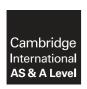

#### **Cambridge International Examinations**

Cambridge International Advanced Subsidiary and Advanced Level

COMPUTER SCIENCE 9608/42

Paper 4 Written Paper May/June 2017

MARK SCHEME
Maximum Mark: 75

#### **Published**

This mark scheme is published as an aid to teachers and candidates, to indicate the requirements of the examination. It shows the basis on which Examiners were instructed to award marks. It does not indicate the details of the discussions that took place at an Examiners' meeting before marking began, which would have considered the acceptability of alternative answers.

Mark schemes should be read in conjunction with the question paper and the Principal Examiner Report for Teachers.

Cambridge will not enter into discussions about these mark schemes.

Cambridge is publishing the mark schemes for the May/June 2017 series for most Cambridge IGCSE<sup>®</sup>, Cambridge International A and AS Level and Cambridge Pre-U components, and some Cambridge O Level components.

 ${\rm \rlap{R}\hskip-1pt B}$  IGCSE is a registered trademark.

This document consists of **19** printed pages. CAMBRIDGE

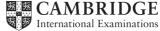

[Turn over

| Question |          |            |         | Answer                                    |     | Marks |
|----------|----------|------------|---------|-------------------------------------------|-----|-------|
| 1(a)     | Label    | Op<br>code | Operand | Comment                                   |     | 9     |
|          | START:   | IN         |         | // INPUT character                        | ]   |       |
|          |          | STO        | CHAR1   | // store in CHAR1                         | 1   |       |
|          |          | IN         |         | // INPUT character                        | ]   |       |
|          |          | STO        | CHAR2   | // store in CHAR2                         | ] 1 |       |
|          |          | LDD        | CHAR1   | // initialise ACC to ASCII value of CHAR1 | 1   |       |
|          | LOOP:    | OUT        |         | //output contents of ACC                  | 1+1 |       |
|          |          | CMP        | CHAR2   | // compare ACC with CHAR2                 | 1   |       |
|          |          | JPE        | ENDFOR  | // if equal jump to end of FOR loop       | 1   |       |
|          |          | INC        | ACC     | // increment ACC                          | 1   |       |
|          |          | JMP        | LOOP    | // jump to LOOP                           | 1   |       |
|          | ENDFOR:  | END        |         |                                           |     |       |
|          | CHAR1:   |            |         |                                           |     |       |
|          | CHAR2:   |            |         |                                           |     |       |
| 1(b)     | Label    | Op<br>code | Operand | Comment                                   |     | 6     |
|          | START:   | LDD        | NUMBER1 |                                           | 1   |       |
|          |          | XOR        | MASK    | // convert to one's complement            | 1   |       |
|          |          | INC        | ACC     | // convert to two's complement            | 1   |       |
|          |          | STO        | NUMBER2 |                                           | 1   |       |
|          |          | END        |         |                                           | ]   |       |
|          | MASK:    | в1111      | 1111    | // show value of mask in binary here      | 1   |       |
|          | NUMBER1: | в0000      | 0101    | // positive integer                       |     |       |
|          | NUMBER2: | в1111      | .1011   | // show value of negative equivalent      | 1   |       |

| Question |                                                                                                    |         | Answer            |                     |                     | Marks |
|----------|----------------------------------------------------------------------------------------------------|---------|-------------------|---------------------|---------------------|-------|
| 2(a)     | A pointer that doesn't point to another.                                                                                                    | er node | other data/addres | ss // indicates the | e end of the branch | 1     |
| 2(b)     | one mark per bullet <ul> <li>node with 'Athens' linked to left pointer of Berlin (ignore null pointer)</li> <li>null pointers in left and right pointers of Athens</li> </ul> |         |                   | 2                   |                     |       |
| 2(c)(i)  |                                                                                                    |         |                   |                     |                     | 5     |
|          | RootPointer                                                                                                    |         | LeftPointer       | Tree Data           | RightPointer        |       |
|          | 0                                                                                                    | [0]     | 2                 | Dublin              | 1                   |       |
|          |                                                                                                    | [1]     | -1/Ø              | London              | 3                   |       |
|          |                                                                                                    | [2]     | 6                 | Berlin              | 5                   |       |
|          |                                                                                                    | [3]     | 4                 | Paris               | -1/Ø                |       |
|          |                                                                                                    | [4]     | -1/Ø              | Madrid              | -1/Ø                |       |
|          | FreePointer                                                                                                    | [5]     | -1/Ø              | Copenhagen          | -1/Ø                |       |
|          | 7                                                                                                    | [6]     | -1/Ø              | Athens              | -1/Ø                |       |
|          | 1 mark                                                                                                    | [7]     | 8                 |                     | -1/Ø                |       |
|          |                                                                                                    | [8]     | 9                 |                     | -1/Ø                |       |
|          |                                                                                                    | [9]     | -1/Ø              |                     | -1/Ø                |       |
| 2(c)(ii) | <ul> <li>-1</li> <li>It is not the number for any node.</li> </ul>                                                                                                    |         |                   |                     |                     | 2     |

© UCLES 2017 Page 3 of 19

| Question | Answer                                   | Marks |
|----------|------------------------------------------|-------|
| 2(d)(i)  | TYPE Node                                | 7     |
|          | LeftPointer : INTEGER                    |       |
|          | RightPointer : INTEGER                   |       |
|          | Data : STRING                            |       |
|          | ENDTYPE                                  |       |
|          | DECLARE Tree : ARRAY[0 : 9] OF Node      |       |
|          | DECLARE FreePointer : INTEGER            |       |
|          | DECLARE RootPointer: INTEGER             |       |
|          | PROCEDURE CreateTree()                   |       |
|          | DECLARE Index : INTEGER                  |       |
|          | RootPointer $\leftarrow$ -1              |       |
|          | FreePointer $\leftarrow$ 0               |       |
|          | FOR Index ← 0 TO 9 // link nodes         |       |
|          | Tree[Index].LeftPointer ← Index + 1      |       |
|          | Tree[Index].RightPointer $\leftarrow$ -1 |       |
|          | ENDFOR                                   |       |
|          | Tree[9].LeftPointer ← -1                 |       |
|          | ENDPROCEDURE                             |       |

© UCLES 2017 Page 4 of 19

| Question | Answer                                                   |   | Marks |
|----------|----------------------------------------------------------|---|-------|
| 2(d)(ii) | PROCEDURE AddToTree(ByVal NewDataItem : STRING)          |   | 8     |
|          | // if no free node report an error                       |   |       |
|          | IF FreePointer = -1                                      | 1 |       |
|          | THEN                                                     |   |       |
|          | ERROR("No free space left")                              |   |       |
|          | ELSE // add new data item to first node in the free list |   |       |
|          | NewNodePointer ← FreePointer                             |   |       |
|          | Tree[NewNodePointer].Data   NewDataItem                  | 1 |       |
|          | // adjust free pointer                                   |   |       |
|          | FreePointer   Tree[FreePointer].LeftPointer              | 1 |       |
|          | // clear left pointer                                    |   |       |
|          | Tree[NewNodePointer].LeftPointer $\leftarrow$ <b>-1</b>  | 1 |       |
|          | // is tree currently empty ?                             |   |       |
|          | <pre>IF RootPointer = -1</pre>                           | 1 |       |
|          | THEN // make new node the root node                      |   |       |
|          | RootPointer   NewNodePointer                             | 1 |       |
|          | ELSE // find position where new node is to be added      |   |       |
|          | Index ← RootPointer                                      |   |       |
|          | CALL FindInsertionPoint(NewDataItem, Index, Direction)   |   |       |

© UCLES 2017 Page 5 of 19

9608/42

## Cambridge International AS/A Level – Mark Scheme **PUBLISHED**

| Question | Answer                                                                                                    | Marks |
|----------|----------------------------------------------------------------------------------------------------|-------|
|          | IF Direction = "Left"                                                                                                    |       |
|          | THEN // add new node on left                                                                                                    |       |
|          | Tree[Index].LeftPointer   NewNodePointer 1                                                                                                    |       |
|          | ELSE // add new node on right                                                                                                    |       |
|          | Tree[Index].RightPointer   NewNodePointer 1                                                                                                    |       |
|          | ENDIF                                                                                                    |       |
|          | ENDIF                                                                                                    |       |
|          | ENDIF                                                                                                    |       |
|          | ENDPROCEDURE                                                                                                    |       |
| 2(e)     | <ul> <li>1 mark per bullet</li> <li>test for base case (null/-1)</li> <li>recursive call for left pointer</li> <li>output data</li> <li>recursive call for right pointer</li> <li>order, visit left, output, visit right</li> </ul> | 5     |
|          | IF Pointer <> NULL 1                                                                                                    |       |
|          | THEN                                                                                                    |       |
|          | TraverseTree(Tree[Pointer].LeftPointer) 1                                                                                                    |       |
|          | OUTPUT Tree[Pointer].Data                                                                                                    |       |
|          | TraverseTree(Tree[Pointer].RightPointer) 1                                                                                                    |       |
|          | ENDIF                                                                                                    |       |
|          | ENDPROCEDURE                                                                                                    |       |

© UCLES 2017 Page 6 of 19

| Question | Answer                                                                                                    | Marks |
|----------|----------------------------------------------------------------------------------------------------|-------|
| 3(a)     | <ul> <li>1 mark per bullet</li> <li>Instantiation of island object and calling DisplayGrid</li> <li>Loop 3 times and Island.HideTreasure</li> <li>Call procedures StartDig and DisplayGrid</li> </ul> | 3     |
|          | Example Python                                                                                                    |       |
|          | Island = IslandClass()                                                                                                    | 1     |
|          | DisplayGrid()                                                                                                    |       |
|          | for Treasure in range(3):                                                                                                    |       |
|          | Island.HideTreasure()                                                                                                    | 1     |
|          | StartDig()                                                                                                    |       |
|          | DisplayGrid()                                                                                                    | 1     |
|          | Example Pascal                                                                                                    |       |
|          | var Island: IslandClass;                                                                                                    |       |
|          | var Treasure : integer;                                                                                                    |       |
|          | begin                                                                                                    |       |
|          | <pre>Island := IslandClass.Create();</pre>                                                                                                    | 1     |
|          | DisplayGrid;                                                                                                    |       |
|          | for Treasure := 1 to 3 do                                                                                                    |       |
|          | <pre>Island.HideTreasure();</pre>                                                                                                    | 1     |
|          | StartDig;                                                                                                    |       |
|          | DisplayGrid;                                                                                                    | 1     |
|          | end;                                                                                                    |       |

© UCLES 2017 Page 7 of 19

| Question | Answer                          | Marks |
|----------|---------------------------------|-------|
|          | Example VB.NET                  |       |
|          | Dim Island As New IslandClass() |       |
|          | DisplayGrid()                   |       |
|          | For Treasure = 1 To 3           |       |
|          | Island.HideTreasure()           |       |
|          | Next _                          |       |
|          | StartDig()                      |       |
|          | DisplayGrid()                   |       |

© UCLES 2017 Page 8 of 19

| Question | Answer                                                                                                    | Marks |
|----------|----------------------------------------------------------------------------------------------------|-------|
| 3(b)     | <ul> <li>1 mark per bullet to max 5</li> <li>Class heading and ending (in appropriate place)</li> <li>Constructor heading and ending (in appropriate place)</li> <li>Declaring grid with correct dimensions (as private)</li> <li>Declaring Sand as a constant</li> <li>Nested loops covering dimensions (0 – 29 and 0 – 9)</li> <li>Assigning Sand // '.' to each array element</li> </ul> | 5     |
|          | Example Python                                                                                                    |       |
|          | class IslandClass:                                                                                                    |       |
|          | <pre>definit(self):</pre>                                                                                                    |       |
|          | Sand = '.'                                                                                                    |       |
|          | <pre>selfGrid = [[Sand for j in range(30)]</pre> 1+1                                                                                                    |       |
|          | for i in range(10)]                                                                                                    |       |
|          | Example Pascal                                                                                                    |       |
|          | type                                                                                                    |       |
|          | IslandClass = class                                                                                                    |       |
|          | private                                                                                                    |       |
|          | Grid : array[09, 029] of char;                                                                                                    |       |
|          | public                                                                                                    |       |
|          | constructor Create();                                                                                                    |       |
|          | <pre>procedure HideTreasure();</pre>                                                                                                    |       |
|          | procedure DigHole(x, y : integer);                                                                                                    |       |
|          | <pre>function GetSquare(x, y : integer) : char; end;</pre>                                                                                                    |       |
|          | constructor IslandClass.Create();                                                                                                    |       |
|          | const Sand = '.';                                                                                                    |       |
|          | var i, j : integer;                                                                                                    |       |
|          | begin                                                                                                    |       |
|          | for $i := 0$ to 9 do                                                                                                    |       |
|          | for j := 0 to 29 do                                                                                                    |       |
|          | Grid[i, j] := Sand;                                                                                                    |       |
|          | end;                                                                                                    |       |

© UCLES 2017 Page 9 of 19

| Question | Answer                                                                                                    |        | Marks |
|----------|----------------------------------------------------------------------------------------------------|--------|-------|
|          | Example VB.NET                                                                                                    |        |       |
|          | Class IslandClass                                                                                                    | 1      |       |
|          | Private Grid (9, 29) As Char                                                                                                    | 1      |       |
|          | Public Sub New()                                                                                                    | 1      |       |
|          | Const Sand = "."                                                                                                    | 1      |       |
|          | For i = 0 To 9                                                                                                    |        |       |
|          | For j = 0 To 29                                                                                                    | 1      |       |
|          | Grid(i, j) = Sand                                                                                                    | 1      |       |
|          | Next                                                                                                    |        |       |
|          | Next                                                                                                    |        |       |
|          | End Sub                                                                                                    |        |       |
|          | End Class                                                                                                    |        |       |
|          | 1 mark per bullet                                                                                                    |        | 2     |
| 3(c)(i)  |                                                                                                    |        | _     |
| 3(c)(i)  | <ul> <li>Method (getter or property) heading, takes two parameters returns char, and ending</li> <li>Method returns Grid value</li> </ul>                                                                                                    |        | _     |
| 3(c)(i)  | <ul> <li>Method (getter or property) heading, takes two parameters returns char, and ending</li> <li>Method returns Grid value</li> </ul> Example Python                                                                                                    |        | _     |
| 3(c)(i)  | <ul> <li>Method (getter or property) heading, takes two parameters returns char, and ending</li> <li>Method returns Grid value</li> <li>Example Python  def GetSquare(self, Row, Column):</li> </ul>                                                                                                    | 1      | _     |
| 3(c)(i)  | <ul> <li>Method (getter or property) heading, takes two parameters returns char, and ending</li> <li>Method returns Grid value</li> </ul> Example Python                                                                                                    | 1<br>1 | _     |
| 3(c)(i)  | <ul> <li>Method (getter or property) heading, takes two parameters returns char, and ending</li> <li>Method returns Grid value</li> <li>Example Python  def GetSquare(self, Row, Column):</li> </ul>                                                                                                    | ·      | _     |
| 3(c)(i)  | <ul> <li>Method (getter or property) heading, takes two parameters returns char, and ending</li> <li>Method returns Grid value</li> <li>Example Python         <pre>def GetSquare(self, Row, Column) :             return selfGrid[Row] [Column]</pre> </li> <li>Example Pascal</li> </ul>                                                                                                    | ·      | _     |
| 3(c)(i)  | <ul> <li>Method (getter or property) heading, takes two parameters returns char, and ending</li> <li>Method returns Grid value</li> <li>Example Python         <pre>def GetSquare(self, Row, Column) :             return selfGrid[Row] [Column]</pre> </li> </ul>                                                                                                    | 1      | _     |
| 3(c)(i)  | <ul> <li>Method (getter or property) heading, takes two parameters returns char, and ending</li> <li>Method returns Grid value</li> <li>Example Python         <pre>def GetSquare(self, Row, Column) :             return selfGrid[Row][Column]</pre> </li> <li>Example Pascal         <pre>function IslandClass.GetSquare(Row, Column : integer) As Char;</pre> </li> </ul>                                                                                             | 1      | _     |
| 3(c)(i)  | <ul> <li>Method (getter or property) heading, takes two parameters returns char, and ending</li> <li>Method returns Grid value</li> <li>Example Python         <pre>def GetSquare(self, Row, Column) :             return selfGrid[Row][Column]</pre> </li> <li>Example Pascal         <pre>function IslandClass.GetSquare( Row, Column : integer) As Char;</pre>     begin</li> </ul>                                                                                   | 1      | _     |
| 3(c)(i)  | <ul> <li>Method (getter or property) heading, takes two parameters returns char, and ending</li> <li>Method returns Grid value</li> <li>Example Python         <pre>def GetSquare(self, Row, Column) :             return selfGrid[Row] [Column]</pre> </li> <li>Example Pascal         <pre>function IslandClass.GetSquare( Row, Column : integer) As Char;             begin             Result := Grid[Row, Column];             end;</pre></li> </ul>                | 1      | _     |
| 3(c)(i)  | <ul> <li>Method (getter or property) heading, takes two parameters returns char, and ending</li> <li>Method returns Grid value</li> <li>Example Python         <pre>def GetSquare(self, Row, Column) :             return selfGrid[Row] [Column]</pre> </li> <li>Example Pascal         <pre>function IslandClass.GetSquare(Row, Column : integer) As Char;         begin             Result := Grid[Row, Column];         end;</pre></li> </ul> <li>Example VB.NET</li> | 1      | _     |
| 3(c)(i)  | <ul> <li>Method (getter or property) heading, takes two parameters returns char, and ending</li> <li>Method returns Grid value</li> <li>Example Python         <pre>def GetSquare(self, Row, Column) :             return selfGrid[Row] [Column]</pre> </li> <li>Example Pascal         <pre>function IslandClass.GetSquare( Row, Column : integer) As Char;             begin             Result := Grid[Row, Column];             end;</pre></li> </ul>                | 1      | _     |

© UCLES 2017 Page 10 of 19

### May/June 2017

| Question | Answer                                                                                                    | Mark            |
|----------|----------------------------------------------------------------------------------------------------|-----------------|
| 3(c)(ii) | <ul> <li>1 mark per bullet</li> <li>DisplayGrid header and ending, with two loops with correct limits</li> <li>Calling Island.GetSquare with correct parameters inside iteration</li> <li>Output an entire row in one line</li> <li>Output a new line at the end of a row</li> </ul> |                 |
|          | <pre>Example Python def DisplayGrid() :    for i in range (10) :      for j in range (30) :         print(island.GetSquare(i, j), end='')      print()</pre>                                                                                                    | 1<br>1 + 1<br>1 |
|          | <pre>Example Pascal procedure DisplayGrid(): var i, j : integer; begin   for i := 0 to 9 do</pre>                                                                                                    |                 |
|          | begin for j := 0 to 29 do                                                                                                    | 1<br>1 + 1<br>1 |
|          | Example VB.NET  Sub DisplayGrid()  For i = 0 to 9                                                                                                    |                 |
|          | For j = 0 to 29                                                                                                    | 1<br>1 + 1      |
|          | Next End Sub                                                                                                    |                 |

© UCLES 2017 Page 11 of 19

| Question | Answer                                                                                                    | Marks |
|----------|----------------------------------------------------------------------------------------------------|-------|
| 3(d)     | <ul> <li>1 mark per bullet to max 5</li> <li>Method header and Declaring Treasure as a constant</li> <li>Generating a random number for column</li> <li>Generating a random number for row</li> <li>Check whether treasure already at generated location</li> <li>Repeatedly generate new coordinates in a loop</li> <li>Assign Treasure to location</li> </ul> | Max 5 |
|          | <pre>Example Python  def HideTreasure(self):     Treasure = 'T'     x = randint(0,9)     y = randint(0,29)     while selfGrid[y][x] == Treasure:         x = randint(0,9)         y = randint(0,29)     selfGrid[y][x] = Treasure</pre> 11                                                                                                    |       |
|          | <pre>Example Pascal procedure IslandClass.HideTreasure();   const Treasure = 'T';   var x, y : integer;   begin     repeat     x := Random(10);     y := random(30);     1</pre>                                                                                                    |       |
|          | until Grid[x, y] <> Treasure;  Grid[x, y] := Treasure;  end;                                                                                                    |       |

© UCLES 2017 Page 12 of 19

| May  | //June    | 2017 |
|------|-----------|------|
| ivia | ,,,,,,,,, | 2011 |

| Question | Answer                                                                                                    |                    | Marks |
|----------|----------------------------------------------------------------------------------------------------|--------------------|-------|
|          | Example VB.NET  Public Sub HideTreasure()  Const Treasure = "T"  Dim RandomNumber As New Random  Dim x, y As Integer  Do                   | 1                  |       |
|          | <pre>x = RandomNumber.Next(0, 10) y = RandomNumber.Next(0, 30) Loop Until Grid(x, y) &lt;&gt; Treasure Grid(x, y) = Treasure End Sub</pre> | 1<br>1<br>1+1<br>1 |       |

© UCLES 2017 Page 13 of 19

| Question | Answer                                                                                                    | Marks       |
|----------|----------------------------------------------------------------------------------------------------|-------------|
| 3(e)(i)  | <ul> <li>1 mark per bullet</li> <li>Method heading, with two parameters &amp; Declaring constants for Treasure, Hole and FoundTreasure</li> <li>Check if treasure at parameter locations</li> <li>Set to FoundTreasure (X) and Set to Hole (O)</li> </ul>                           | 3           |
|          | <pre>Example Python  def DigHole(self, x, y) :     Treasure = 'T'     Hole = 'O'     Foundtreasure = 'X'     if selfGrid[x][y] == Treasure:         selfGrid[x][y] = Foundtreasure     else :         selfGrid[x][y] = Hole     return</pre>                                        | 1<br>1<br>1 |
|          | <pre>Example Pascal procedure IslandClass.DigHole(x, y : integer);   const Treasure = 'T';   const Hole = 'O';   const Foundtreasure = 'X';   begin     if Grid[x, y] = Treasure         then         Grid[x, y] := Foundtreasure     else         Grid[x, y] := Hole;   end;</pre> | 1 1 1       |

© UCLES 2017 Page 14 of 19

| Question | Answer                                                                               | Marks |
|----------|--------------------------------------------------------------------------------------|-------|
|          | Example VB.NET  Public Sub DigHole(x As Integer, y As Integer)  Const Treasure = "T" |       |
|          | Const Hole = "O"  Const Foundtreasure = "X"  If Grid(x, y) = Treasure Then           |       |
|          | Grid(x, y) = Foundtreasure  Else  Grid(x, y) = Hole  End If                          |       |
|          | End Sub                                                                              |       |

© UCLES 2017 Page 15 of 19

9608/42

| Question | Answer                                                                                                    | Marks |
|----------|----------------------------------------------------------------------------------------------------|-------|
| 3(e)(ii) | 1 mark per bullet to max 5                                                                                                    | Max 5 |
|          | <ul> <li>Prompt to user for position down and across, read positions input as an IntegerValidation for position row – between 0 and 9</li> <li>Validation for position column- between 0 and 29</li> <li>Exception handling/pass for validation</li> <li>Ask for repeated input until valid (for both row and column)</li> <li>Call Island.DigHole method with the coordinates</li> </ul> |       |
|          | Example Python  def StartDig():                                                                                                    |       |
|          | Valid = False                                                                                                    |       |
|          | while not Valid: # validate down position 1                                                                                                    |       |
|          | try:                                                                                                    |       |
|          | x = int(input("position down < 0 to 9 > ? "))                                                                                                    |       |
|          | if $x >= 0$ and $x <= 9$ :                                                                                                    |       |
|          | Valid = True                                                                                                    |       |
|          | except:                                                                                                    |       |
|          | Valid = False                                                                                                    |       |
|          | Valid = False                                                                                                    |       |
|          | while not Valid : # validate across position                                                                                                    |       |
|          | try:                                                                                                    |       |
|          | y = int(input("position across <0 to 29> ? "))                                                                                                    |       |
|          | if $y >= 0$ and $y <= 29$ :                                                                                                    |       |
|          | Valid = True                                                                                                    |       |
|          | except :  Valid = False                                                                                                    |       |
|          | island.DigHole(x, y)                                                                                                    |       |
|          | return                                                                                                    |       |

© UCLES 2017 Page 16 of 19

| Question | Answer                                                 | Marks |
|----------|--------------------------------------------------------|-------|
|          | Example Pascal                                         |       |
|          | <pre>procedure StartDig;</pre>                         |       |
|          | var xString, yString: String;                          |       |
|          | x, y : integer;                                        |       |
|          | begin                                                  |       |
|          | Valid := False;                                        |       |
|          | repeat                                                 |       |
|          | Write('position down <0 to 9>? '); ReadLn(xString);    |       |
|          | try                                                    |       |
|          | x := StrToInt(xString);                                |       |
|          | if $(x \ge 0)$ AND $(x \le 9)$                         |       |
|          | then                                                   |       |
|          | Valid := True;                                         |       |
|          | except                                                 |       |
|          | Valid := False;                                        |       |
|          | until Valid;                                           |       |
|          | Valid := False;                                        |       |
|          | repeat                                                 |       |
|          | Write(position across <0 to 29> ? '); ReadLn(yString); |       |
|          | try                                                    |       |
|          | y := StrToInt(yString);                                |       |
|          | if $(y \ge 0)$ AND $(y \le 29)$                        |       |
|          | then                                                   |       |
|          | Valid := True;                                         |       |
|          | except                                                 |       |
|          | Valid := False;                                        |       |
|          | until Valid;                                           |       |
|          | <pre>island.DigHole(x,y);</pre>                        |       |
|          | end;                                                   |       |

© UCLES 2017 Page 17 of 19

| Question | Answer                                              | Marks |
|----------|-----------------------------------------------------|-------|
|          | Example VB.NET                                      |       |
|          | Sub StartDig()                                      |       |
|          | Dim x, y As Integer                                 |       |
|          | Dim Valid = False                                   |       |
|          | Do                                                  |       |
|          | Console.Write("Position down <0 to 9>? ")           |       |
|          | Try                                                 |       |
|          | <pre>x = CInt(Console.ReadLine())</pre>             |       |
|          | If $(x \ge 0)$ AND $(x \le 9)$ Then                 |       |
|          | Valid = True                                        |       |
|          | End If                                              |       |
|          | Catch                                               |       |
|          | Valid = False 'accept different types of exceptions |       |
|          | End Try                                             |       |
|          | Loop Until Valid                                    |       |
|          | Valid = False                                       |       |
|          | Do                                                  |       |
|          | Console.Write("Position across <0 to 29> ? ")       |       |
|          | Try                                                 |       |
|          | <pre>y = int(Console.ReadLine())</pre>              |       |
|          | If $(y \ge 0)$ AND $(y \le 29)$ Then                |       |
|          | Valid = True                                        |       |
|          | End IF                                              |       |
|          | Catch                                               |       |
|          | Valid = False                                       |       |
|          | End Try                                             |       |
|          | Loop until Valid                                    |       |
|          | island.DigHole(x, y)                                |       |
|          | End Sub                                             |       |
| 3(f)(i)  | containment/aggregation                             | 1     |

© UCLES 2017 Page 18 of 19

| Question | Answer                                                                                                    | Marks |
|----------|----------------------------------------------------------------------------------------------------|-------|
| 3(f)(ii) | IslandClass box and Square Box, with correct connection     One at IslandClass and one * at Square    IslandClass | Max 2 |

© UCLES 2017 Page 19 of 19